### **Министерство сельского хозяйства Российской Федерации** Федеральное государственное бюджетное образовательное учреждение высшего образования **«ВОРОНЕЖСКИЙ ГОСУДАРСТВЕННЫЙ АГРАРНЫЙ УНИВЕРСИТЕТ ИМЕНИ ИМПЕРАТОРА ПЕТРА I»**

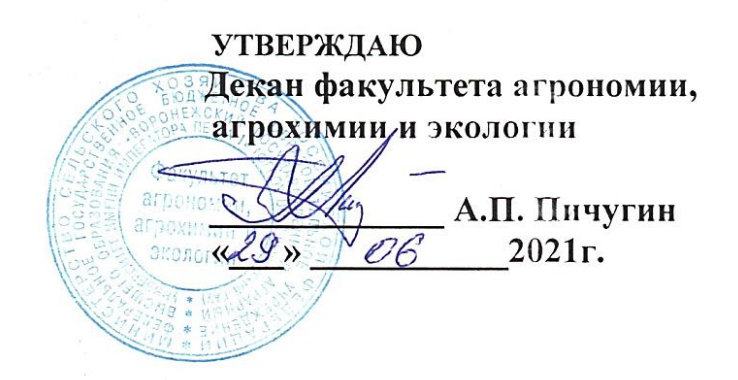

# **РАБОЧАЯ ПРОГРАММА ПРАКТИКИ Б2.О.01.(У) УЧЕБНАЯ ОЗНАКОМИТЕЛЬНАЯ**

**«Селекция сельскохозяйственных культур»**

Направление 35.03.04 Агрономия

Направленность (профиль) Селекция и генетика сельскохозяйственных культур

Квалификация выпускника бакалавр

Факультет Агрономии, агрохимии и экологии

Кафедра Селекции, семеноводства и биотехнологии

Разработчик(и) программы: зав. кафедрой, докт с.-х. наук, доцент Голева Г.Г.

Рабочая программа разработана в соответствии с Федеральным государственным образовательным стандартом высшего образования – бакалавриат по направлению подготовки 35.03.04 Агрономия, утвержденный приказом Минобрнауки России от 26 июля 2017 г № 699, с изменениями, внесенными приказом Министерства науки и высшего образования Российской Федерации от 8 февраля 2021 г. № 83 (зарегистрирован Министерством юстиции Российской Федерации 12 марта 2021 г., регистрационный № 62739).

Заведующий кафедрой Голева Г.Г. подпись

Рабочая программа рекомендована к использованию в учебном процессе методической комиссией факультета агрономии, агрохимии и экологии (протокол № 11 от 29.06.2021 г.).

Председатель методической комиссии Лукин А.Л.

Рецензент: директор Воронежского филиала ГНУ ВНИИ кукурузы, докт. с.-х.н. Орлянский Н.А.

# **1. Общая характеристика практики**

Подготовка высококвалифицированных кадров по направленности (профилю) Селекция и генетика сельскохозяйственных культур невозможна без приобретения практических навыков проведения полевых и лабораторных исследований, создания и изучения исходного материала для селекции сортов и гибридов сельскохозяйственных растений, адаптированных к определенным условиям среды. При этом обучающиеся должны овладеть полным комплексом требований, предусмотренных образовательным стандартом для бакалавров по направлению подготовки 35.03.04 Агрономия, направленность (профиль) Селекция и генетика сельскохозяйственных культур.

### **1.1. Цель практики**

Формирование обучающимися навыков создания и изучения исходного материала для селекции сортов и гибридов сельскохозяйственных растений, оценки селекционного материала по комплексу признаков, организации работ в различных звеньях селекционного процесса.

### **1.2. Задачи практики**:

– овладение навыками закладки селекционных питомников;

– формирование умений, связанных с проведением учетов и наблюдений за изучаемыми объектами;

– овладение навыками создания исходного материала для селекции растений с использованием различных методов;

– овладение навыками оформления первичной документации.

### **1.3. Место практики в образовательной программе**

Учебная ознакомительная практика представляет вид учебной работы и является составной частью образовательной программы направления подготовки 35.03.04 Агрономия. Учебная практика включена в Блок 2 «Практики», обязательная часть.

### **1.4. Взаимосвязь с учебными дисциплинами**

Учебная ознакомительная практика связана с такими дисциплинами как основы селекции и семеноводства, фитопатология и энтомология, методика опытного дела, земледелие, растениеводство, общая генетика.

### **1.5. Способ проведения практики**

Стационарный. Проводится на полях УНТЦ «Агротехнология».

### **2. 2. Планируемые результаты обучения при прохождении практики**

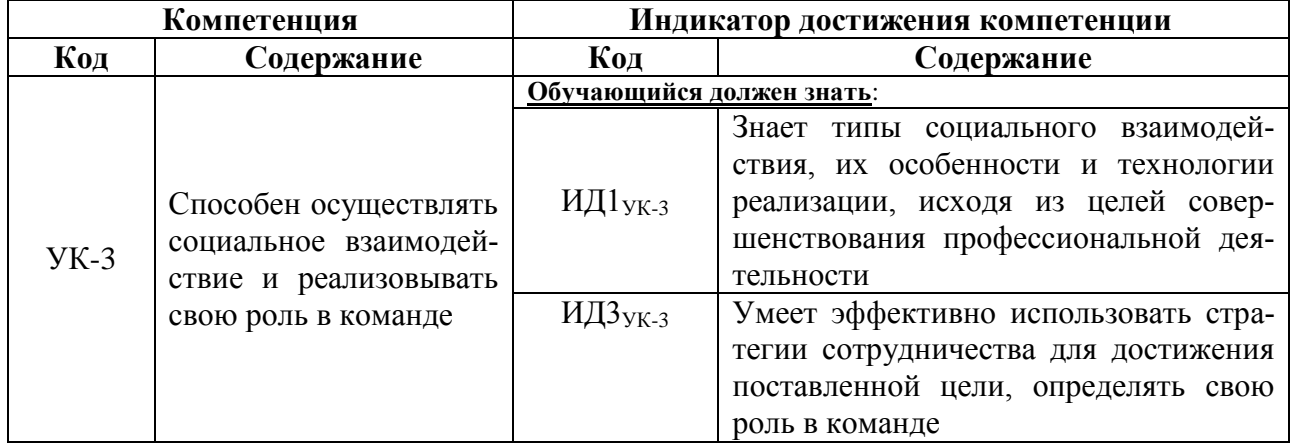

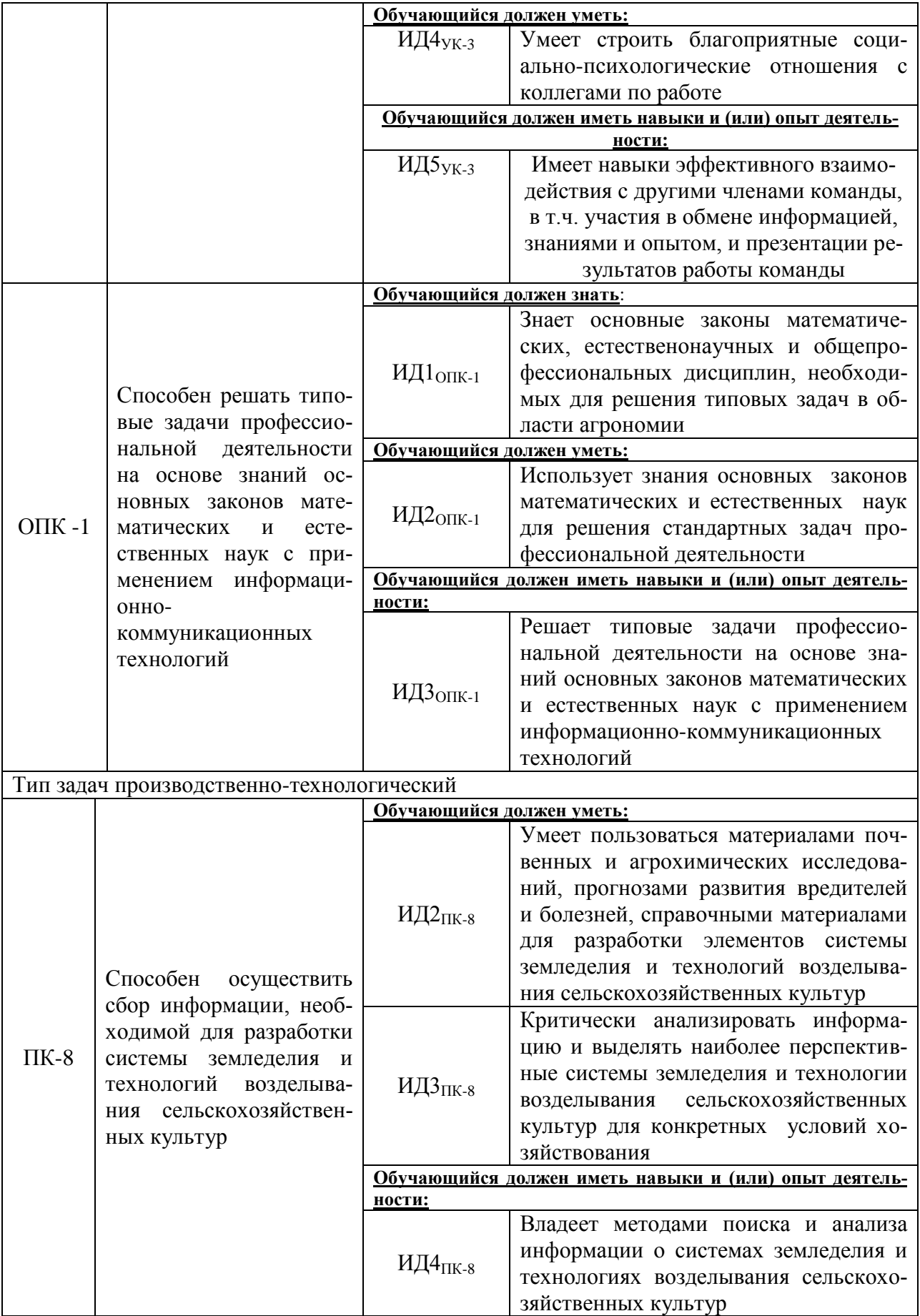

# **3. Объем практики и ее содержание**

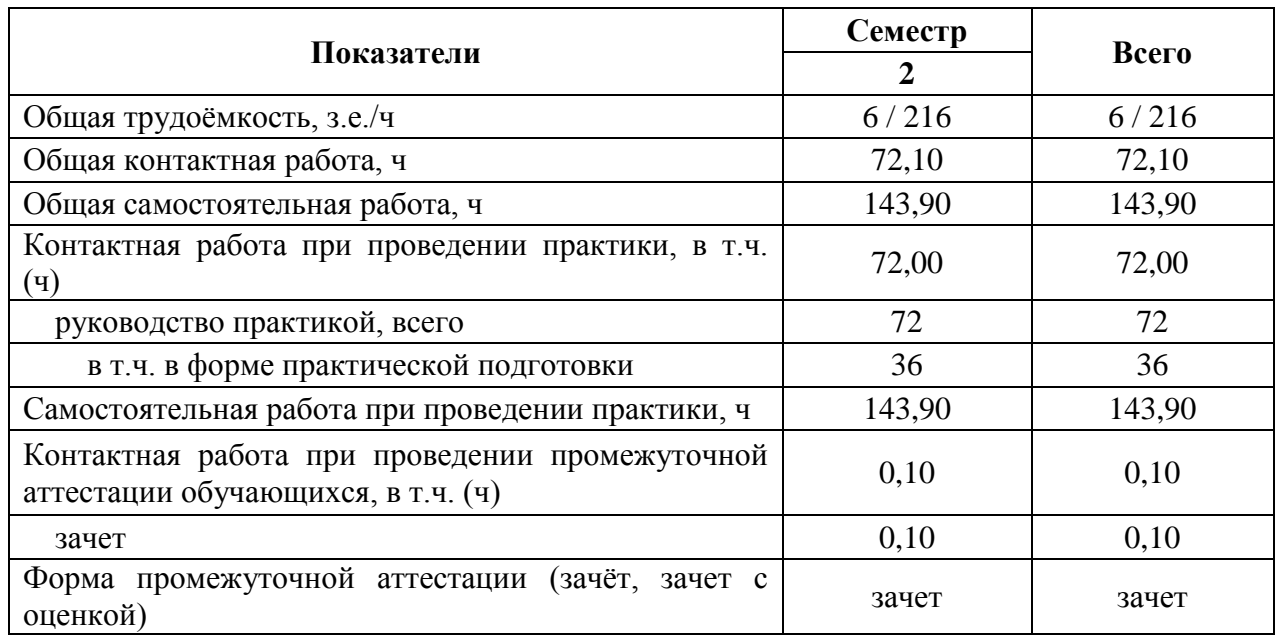

### **3.1. Объем практики**

### **3.2. Содержание практики**

Учебная ознакомительная практика по дисциплине «Селекция сельскохозяйственных культур» проводится на полях селекционного севооборота УНТЦ «Агротехнология». Практика начинается с инструктажа по технике безопасности.

Этапы прохождения практики:

1. На данном этапе обучающиеся знакомятся с методикой закладки семеноводческих питомников. Принимают участие в подготовке поля для закладки семеноводческих питомников.

2. Учеты и наблюдения. Обучающиеся осваивают методику проведения учетов и наблюдений в селекционном процессе. Принимают непосредственное участие в оценке всходов, устойчивости к болезням, степени воскового налета растений озимой пшеницы,. В течение вегетации проводят фенологические наблюдения.

3. Гибридизация. На данном этапе обучающиеся осваивают и принимают непосредственное участие подбора пар для скрещиваний, в выборе растений для проведения кастрации, кастрации, изоляции растений, опылении растений.

4. Уборка селекционных питомников. На данном этапе обучающиеся осваивают работы по подготовке к уборке селекционных образцов. Проводят визуальную оценку селекционных образцов перед уборкой, индивидуальный отбор растений, отбор растений для проведения анализа структуры урожая. Принимают непосредственное участие в подготовке к уборке (подготовка этикеток, пакетов для зерна), проводят уборку изоляторов, гибридов 1-2 поколения, селекционных питомников.

# **4. Фонд оценочных средств для проведения промежуточной аттестации обучающихся по практике**

### **4.1. Этапы формирования компетенций**

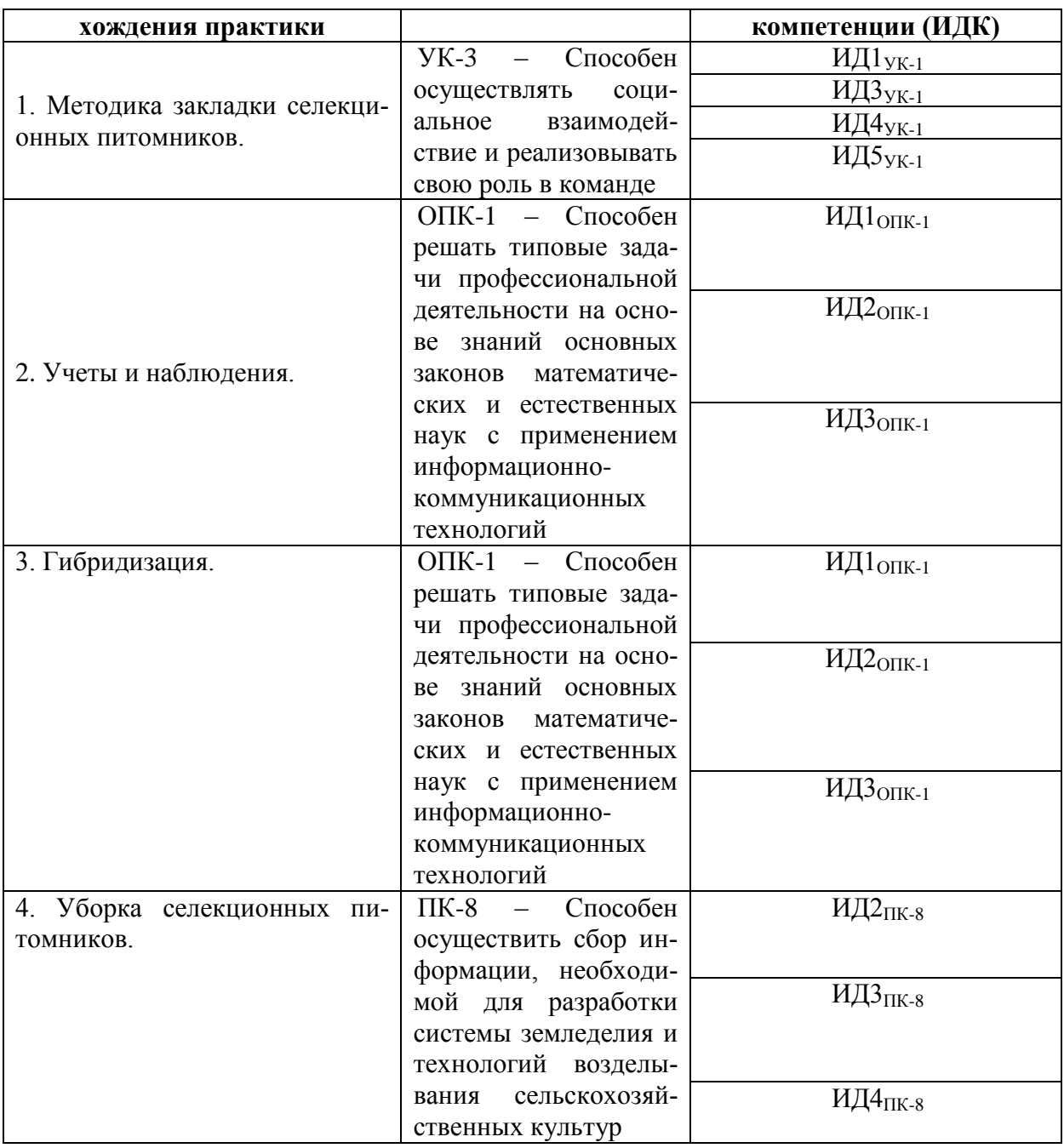

# **4.2. Шкалы и критерии оценивания достижения компетенций**

# **4.2.1. Шкалы оценивания достижения компетенций**

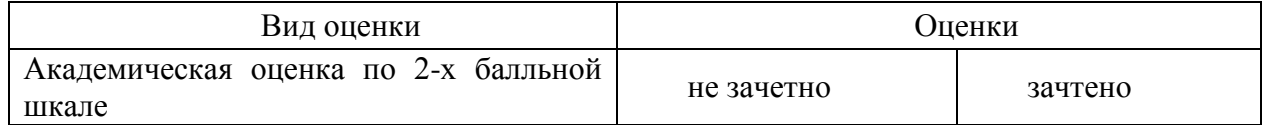

# **4.3. Материалы для оценки достижения компетенций**

# **4.3.1. Вопросы к зачету**

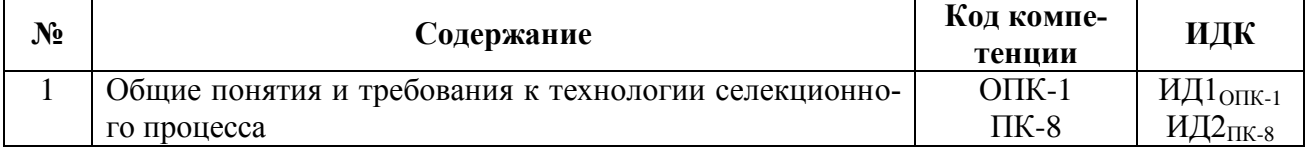

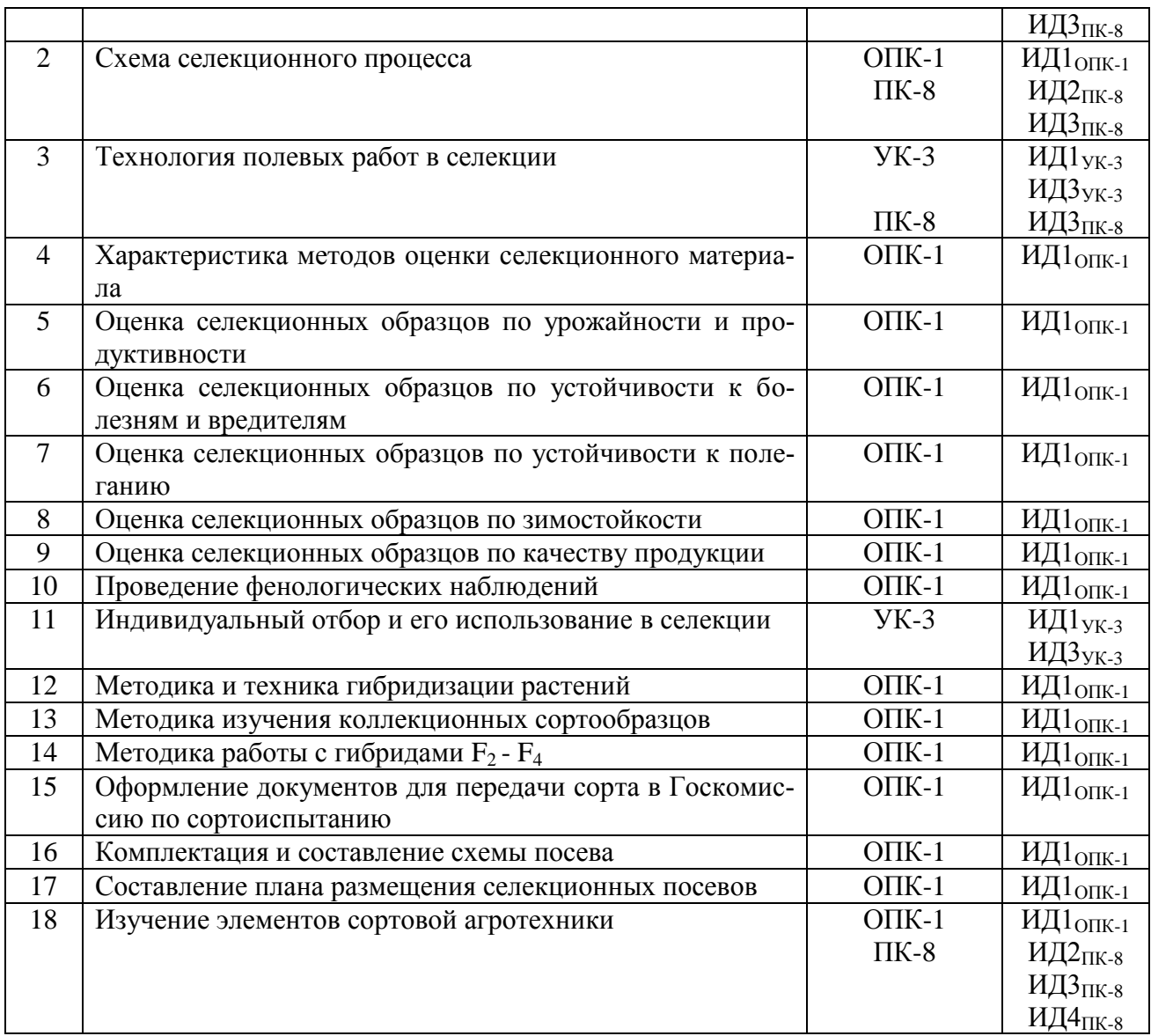

# **4.3.2. Задачи для проверки умений и навыков**

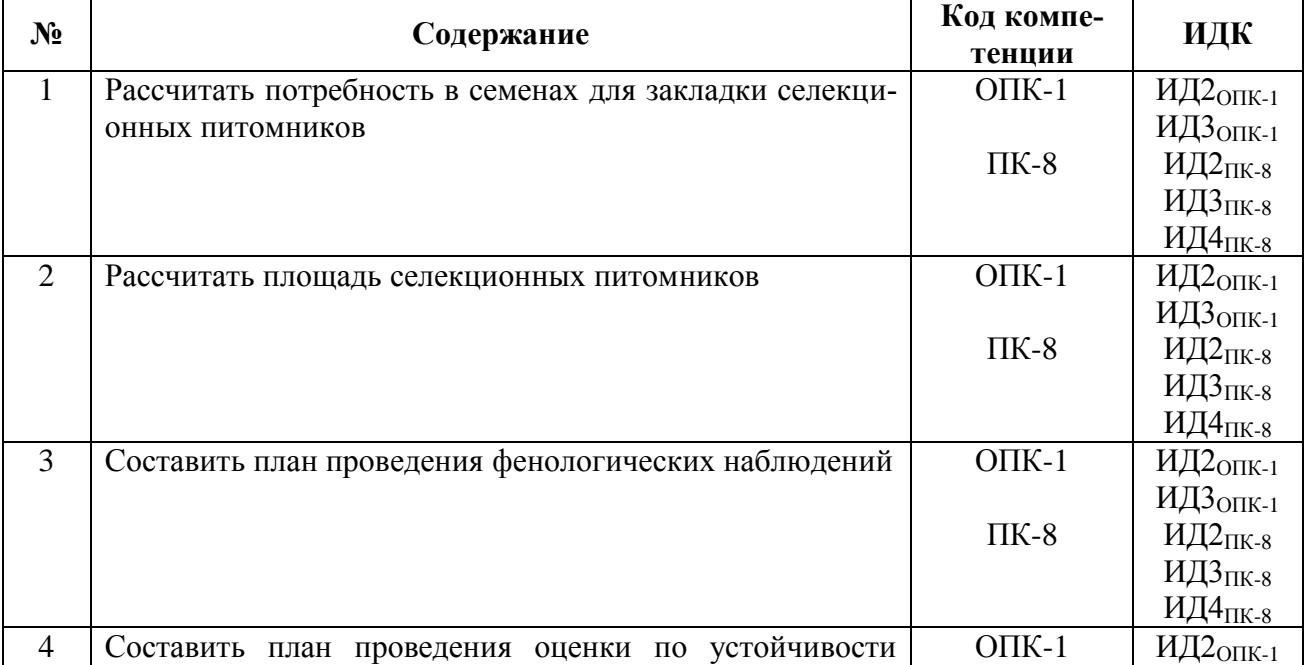

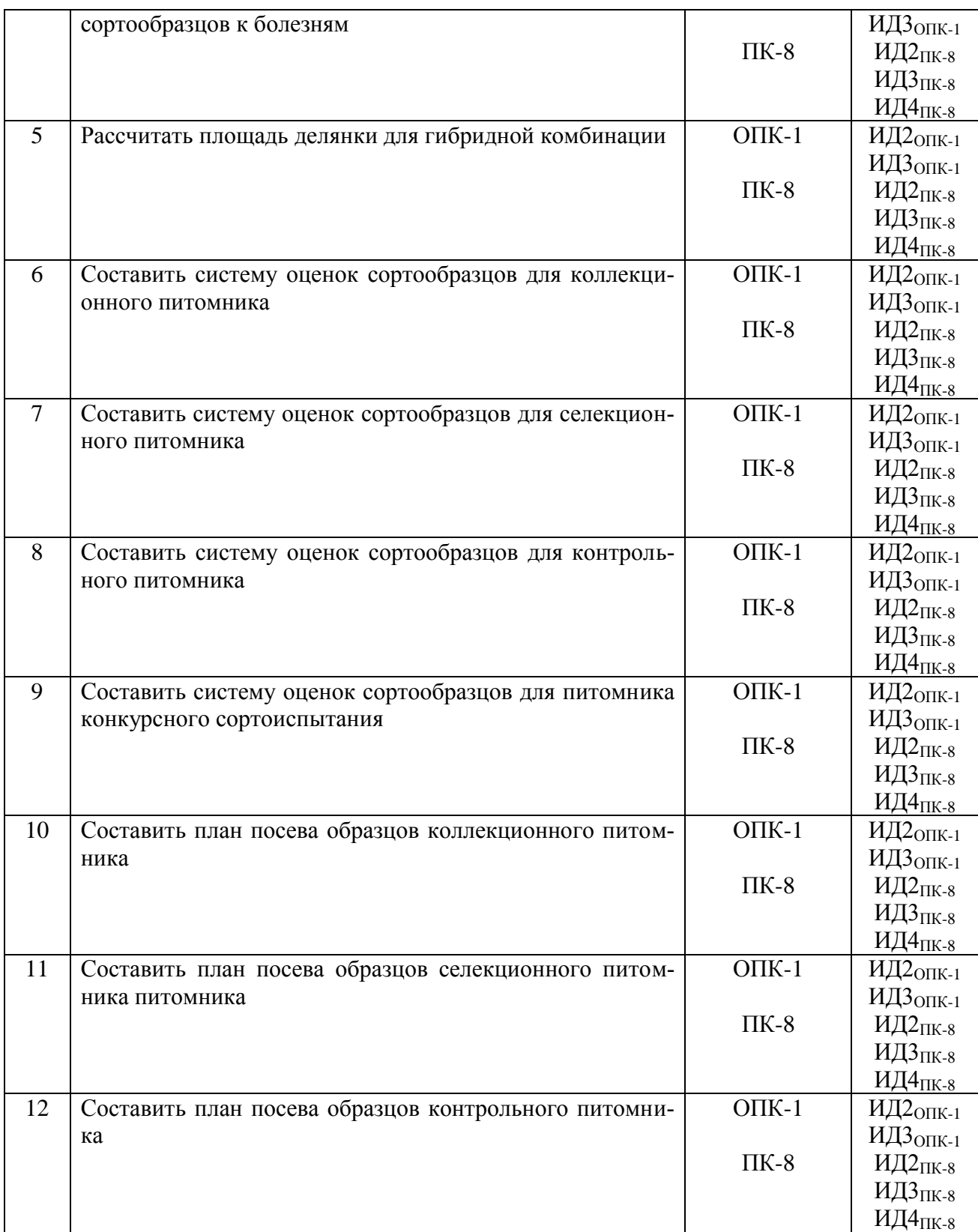

# **4.3.3. Другие задания и оценочные средства**

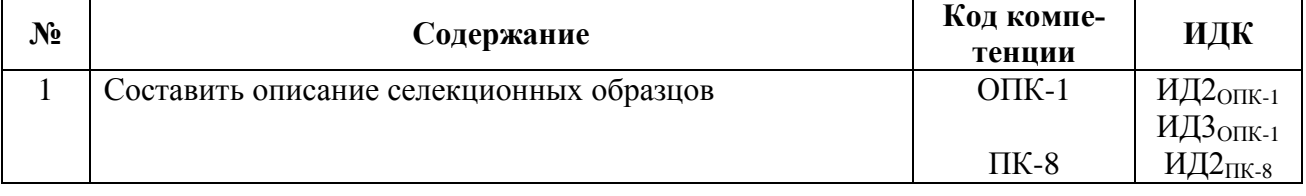

1-12

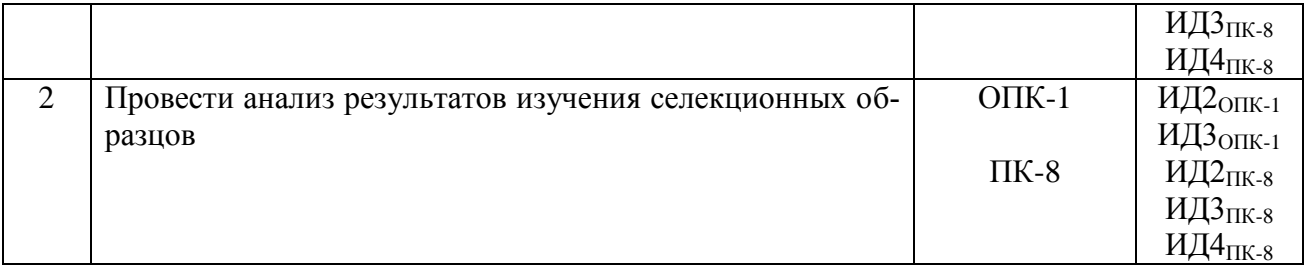

### **4.4. Система оценивания достижения компетенций**

#### **4.4.1. Оценка достижения компетенций**

ИД $3$ <sub>ОПК-1</sub> деятельности на основе знаний основных за-

Решает типовые задачи профессиональной

конов математических и естественных наук с

УК-3– Способен осуществлять социальное взаимодействие и реализовывать свою роль в команде

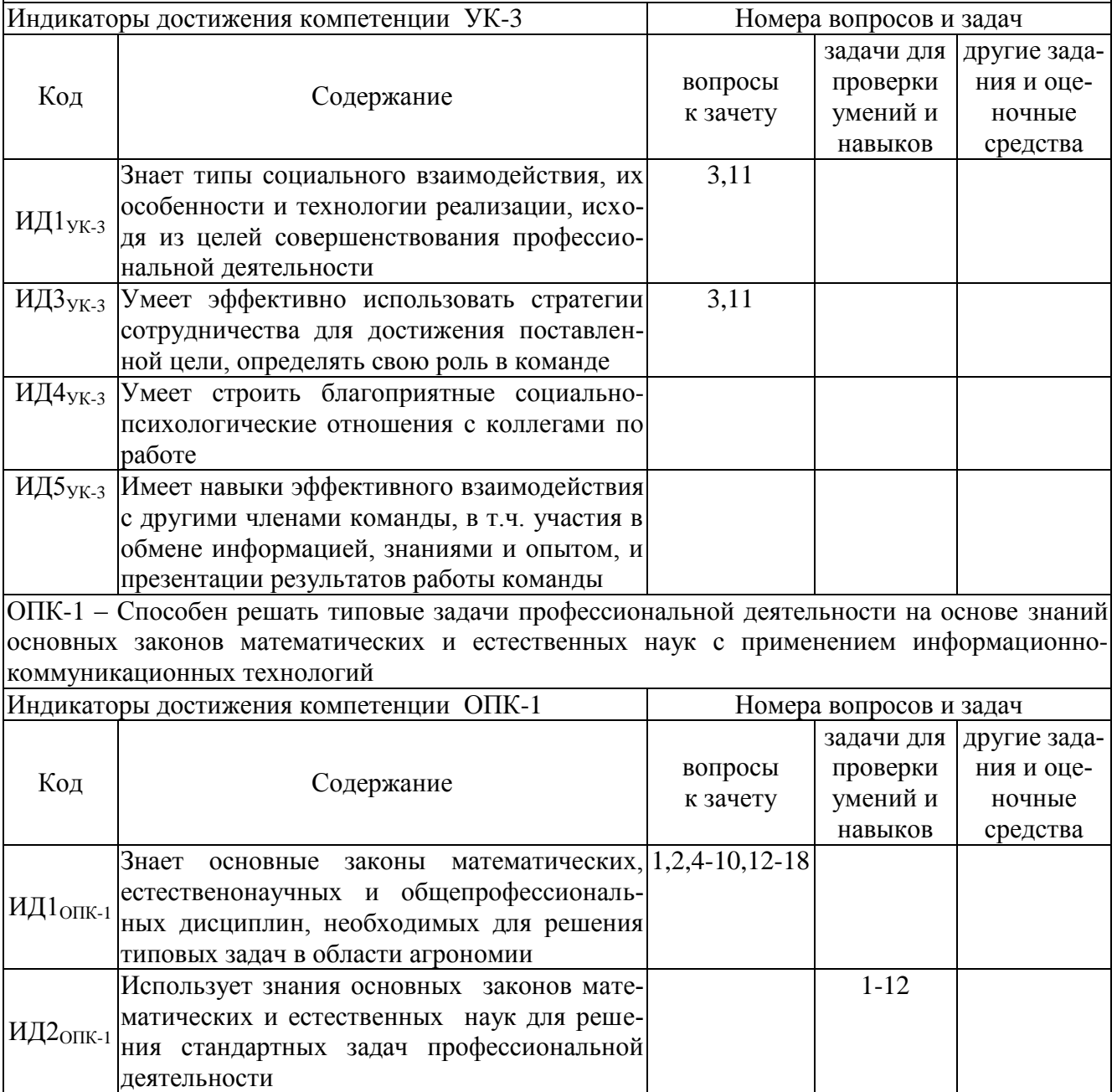

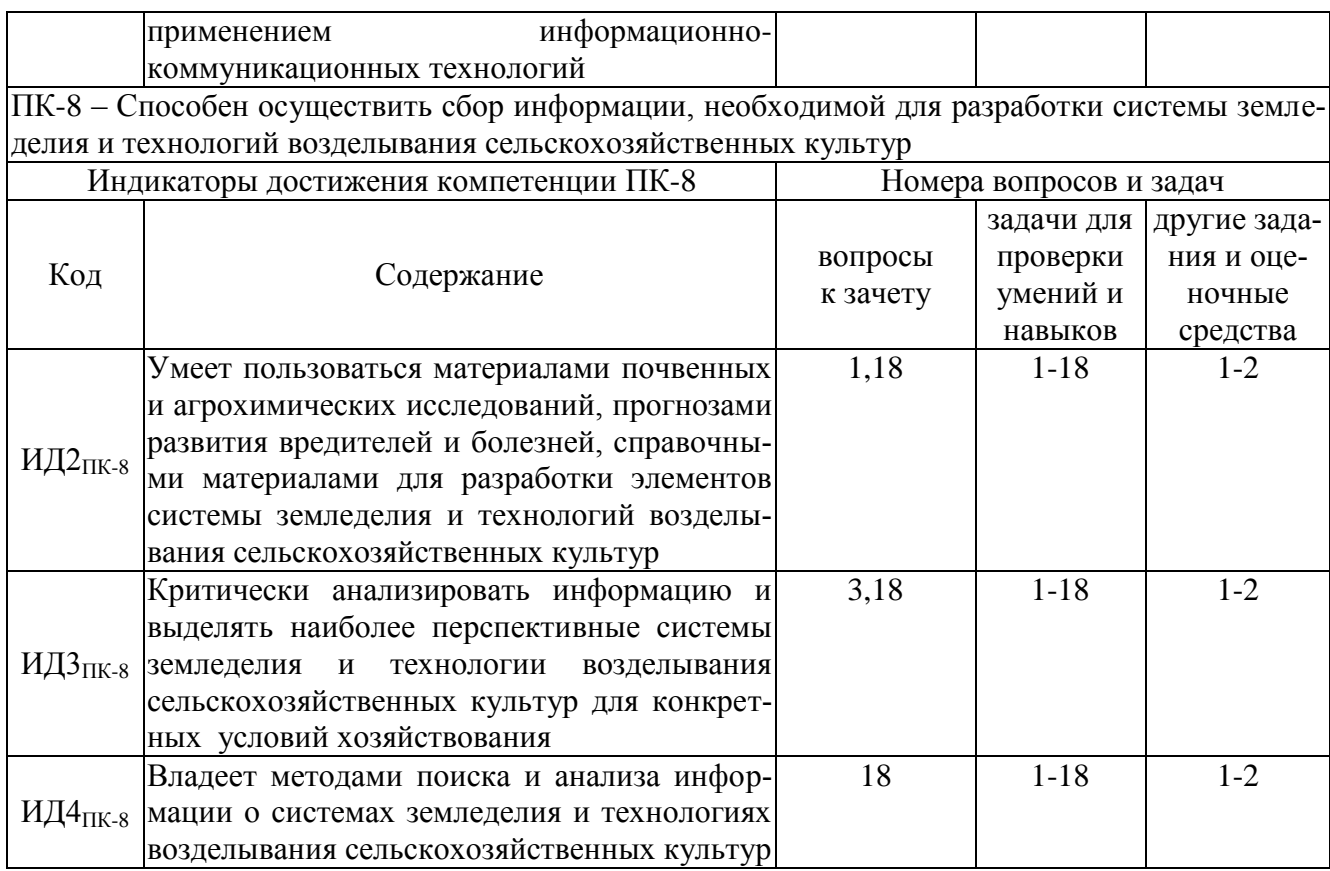

# **5. Учебно-методическое и информационное обеспечение практики**

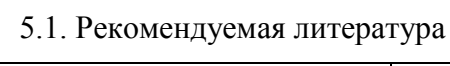

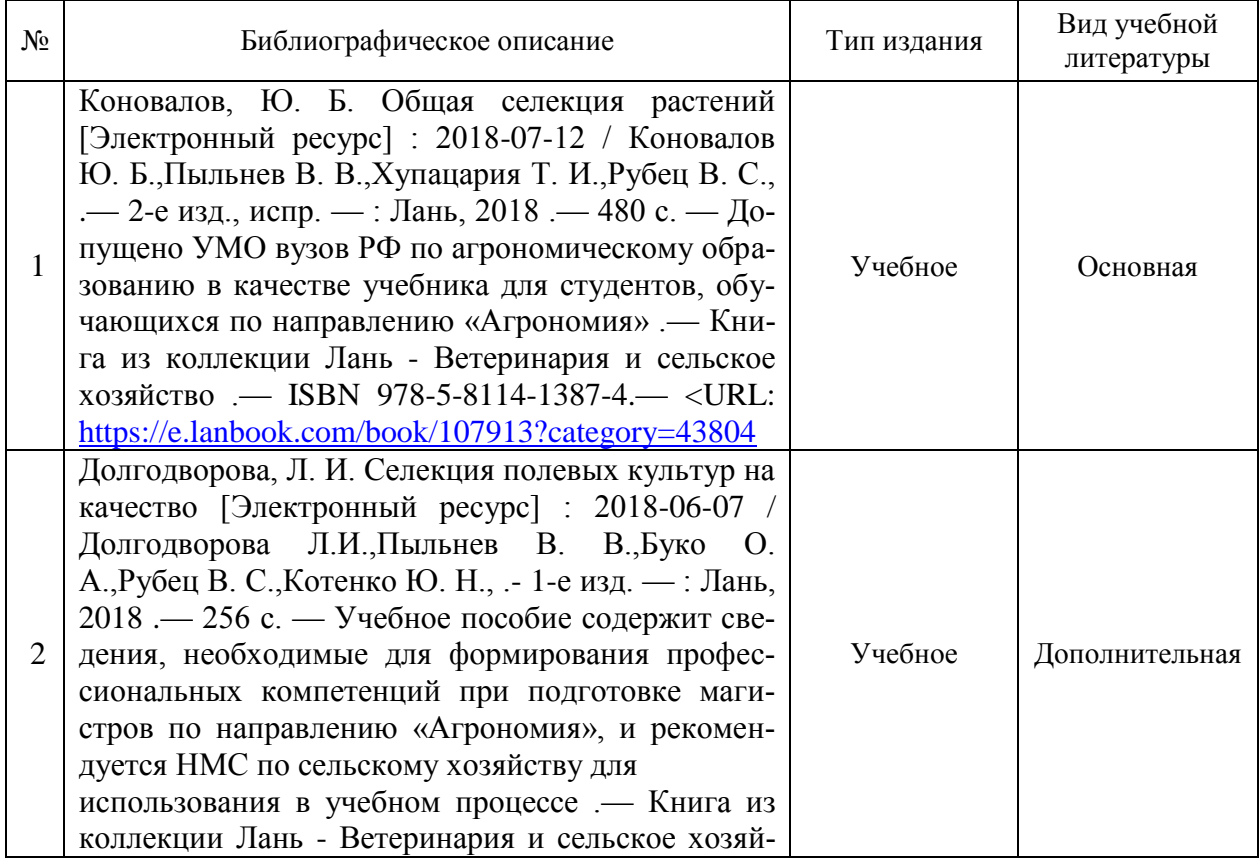

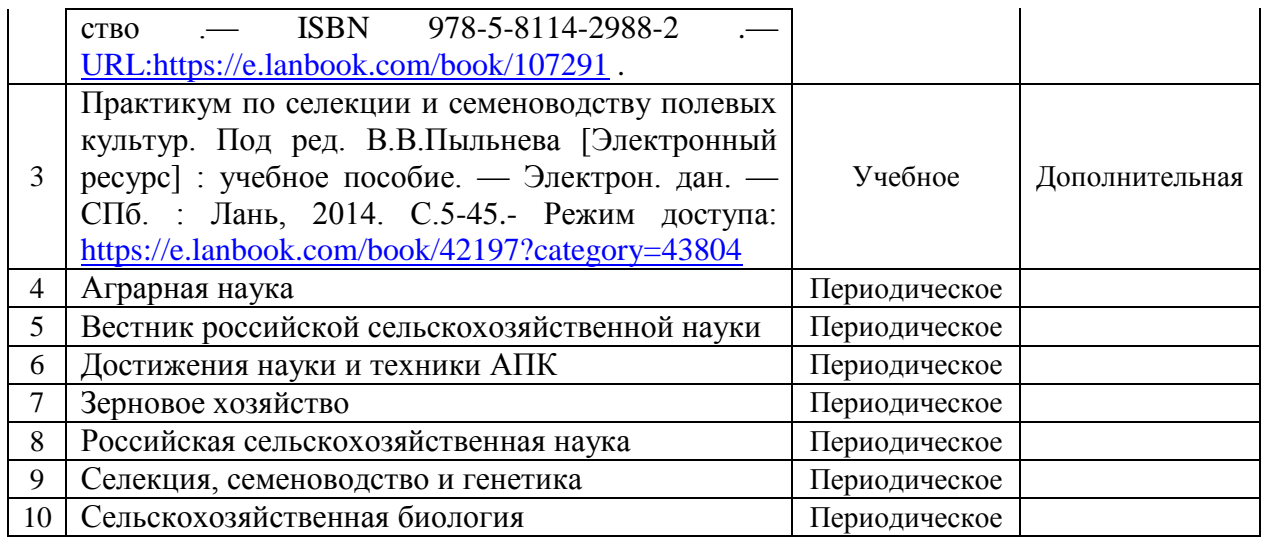

#### **5.2. Ресурсы сети Интернет 5.2.1. Электронные библиотечные системы**

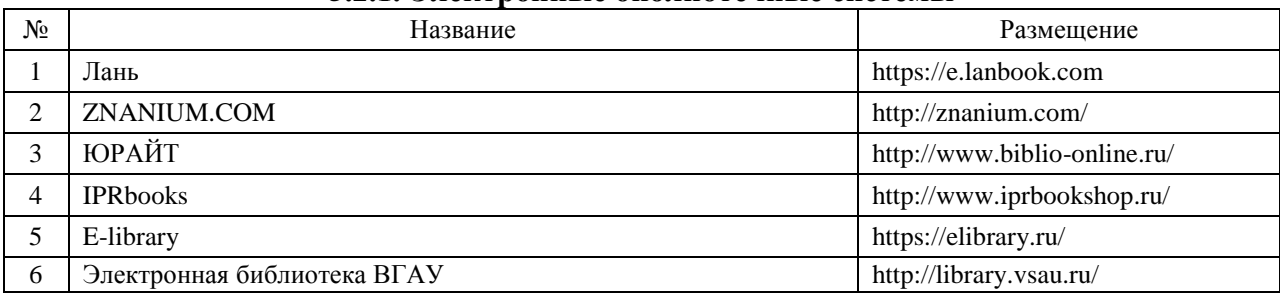

### **5.2.2. Профессиональные базы данных и информационные системы**

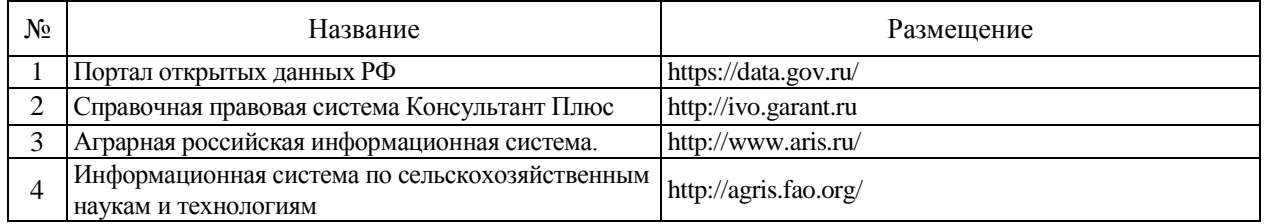

### **5.2.3. Сайты и информационные порталы**

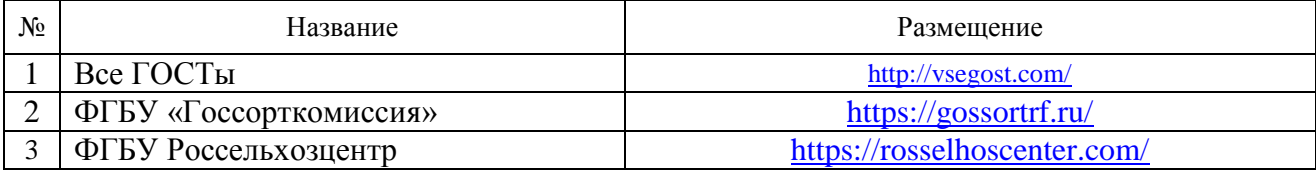

# **6. Материально-техническое и программное обеспечение практики**

### **6.1. Материально-техническое обеспечение практики**

Наименование помещений для проведения всех видов учебной деятельности, предусмотренной учебным планом, в том числе помещения для самостоятельной работы, с указанием перечня основного оборудования, учеб-Адрес (местоположение) помещений для проведения всех видов учебной деятельности, предусмотренной учебным пла-

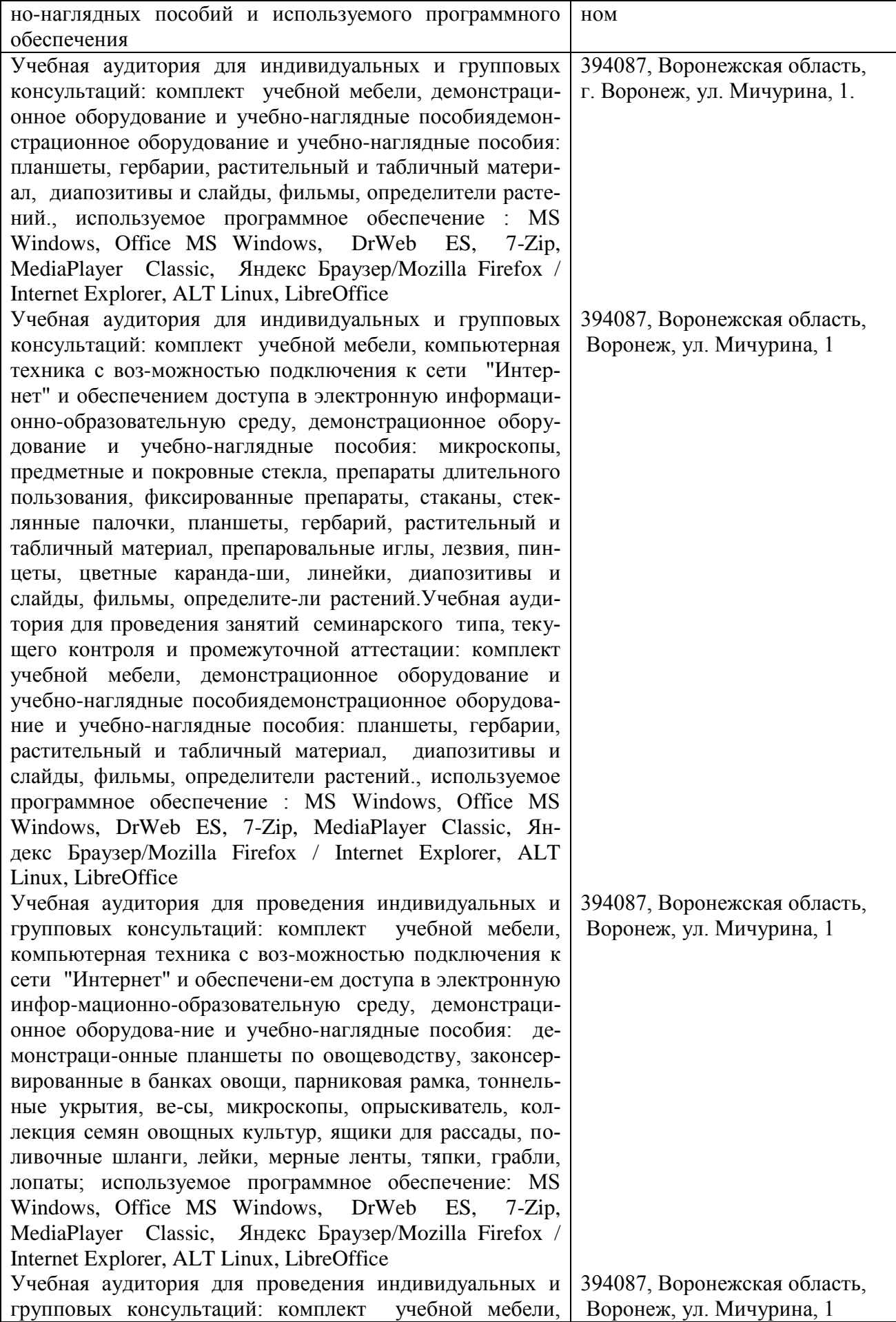

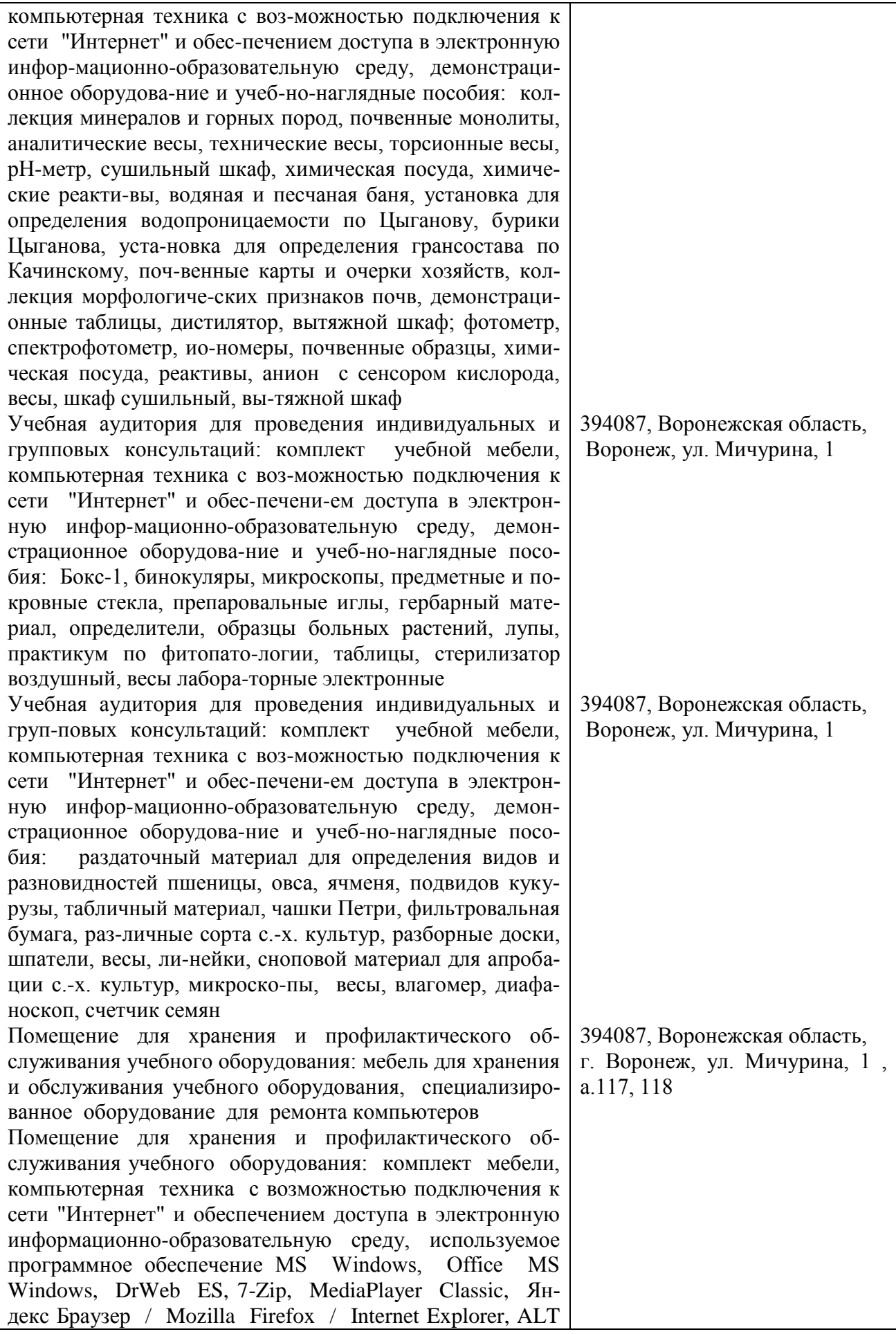

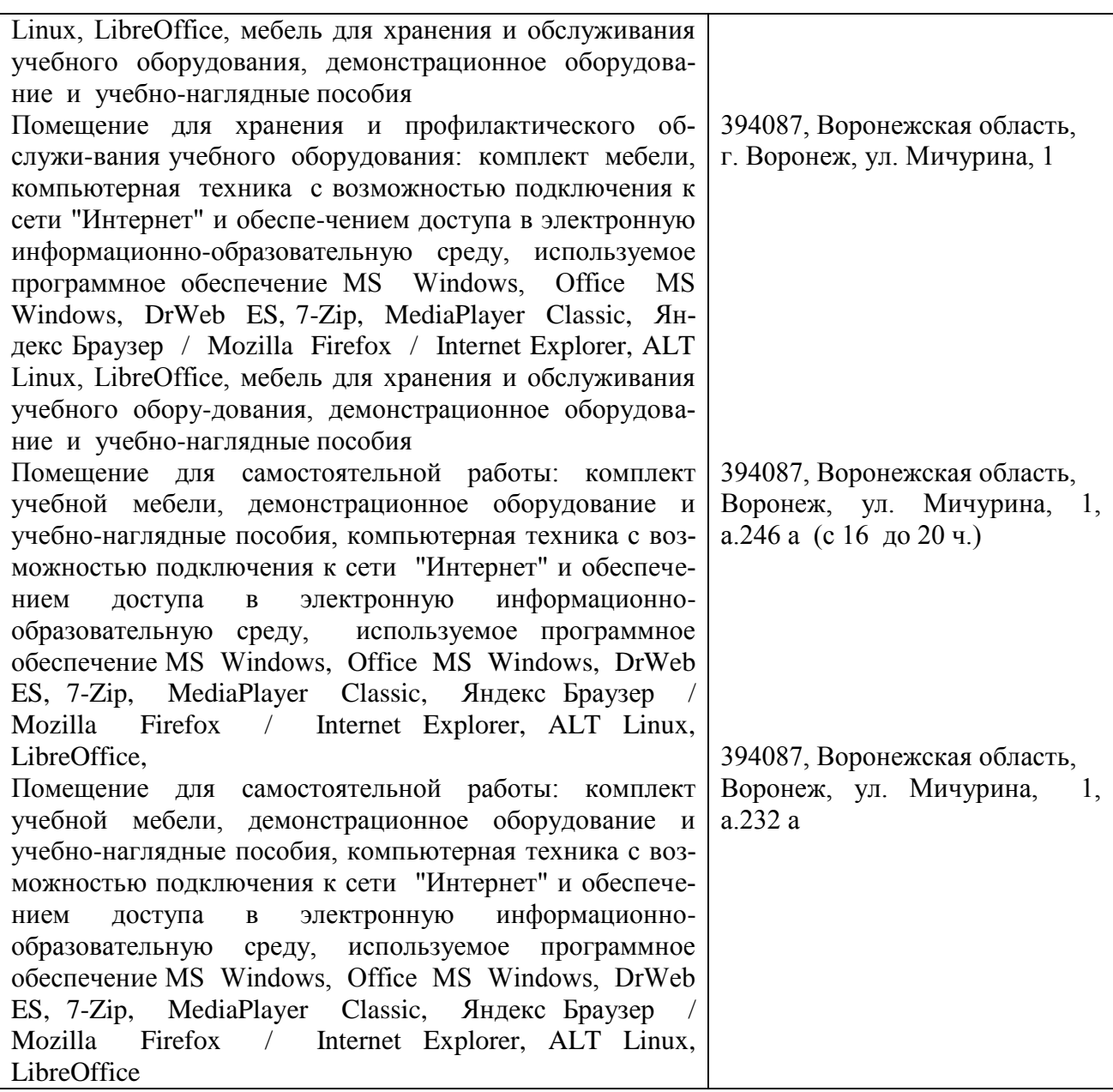

# **6.2. Программное обеспечение практики**

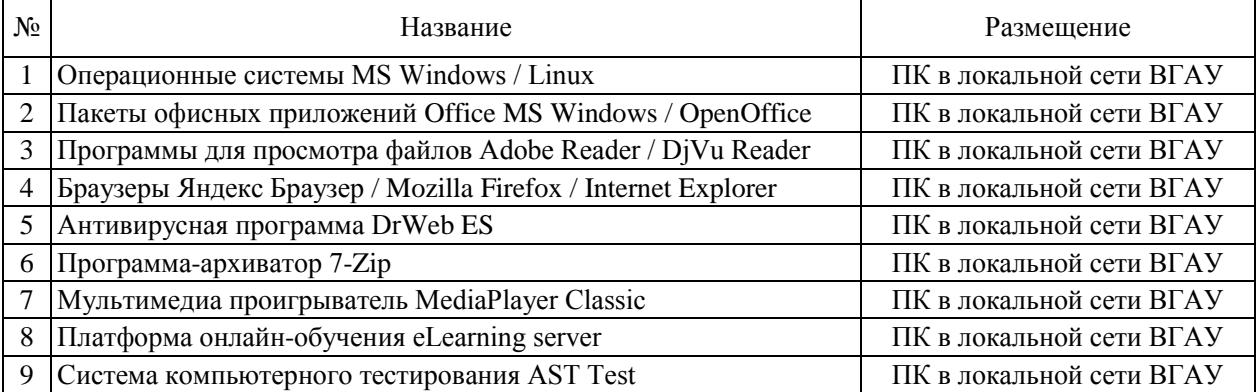

# **6.2.1. Программное обеспечение общего назначения**

# **6.2.2. Специализированное программное обеспечение**

# Страница **15** из **15**

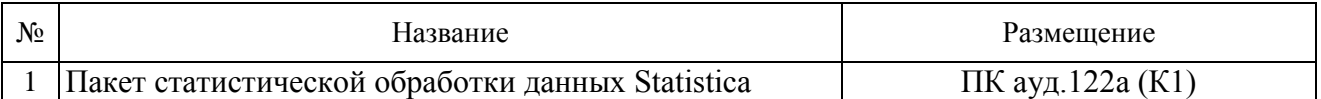

# **7. Междисциплинарные связи**

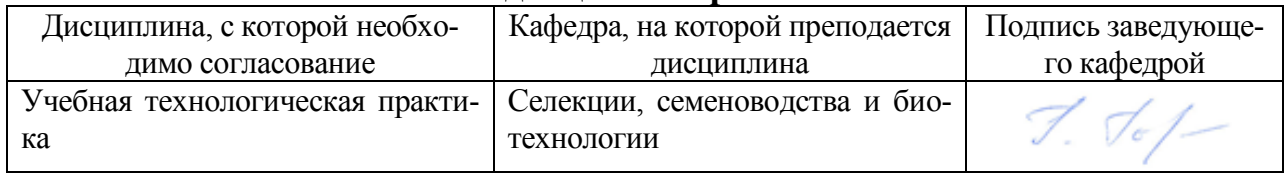

### **Приложение 1 Лист периодических проверок рабочей программы и информация о внесенных изменениях**

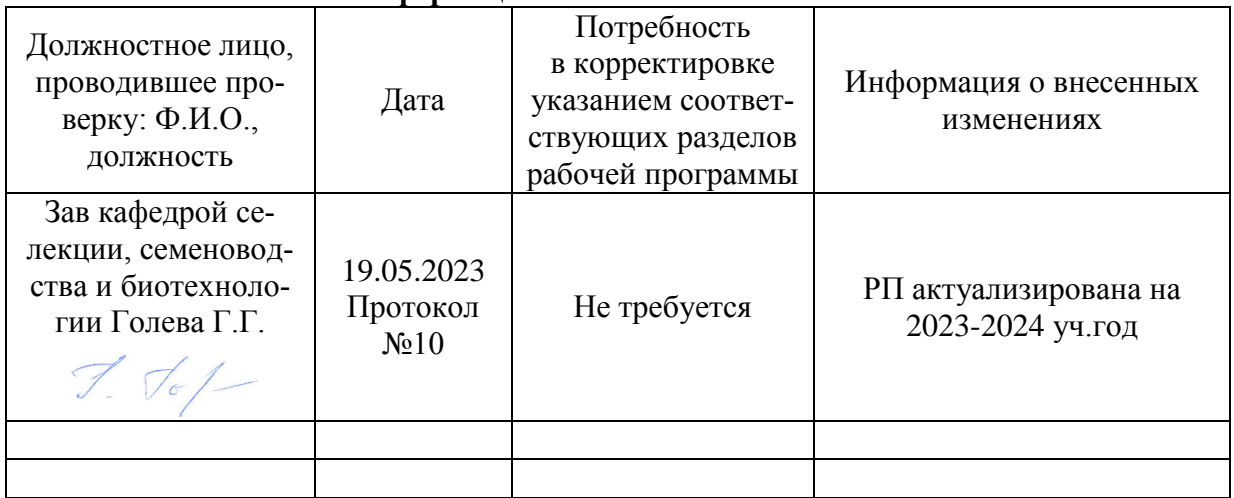